## ADOBE PHOTOSHOP CS **Tips and Tricks from the Experts**

## **Contents**

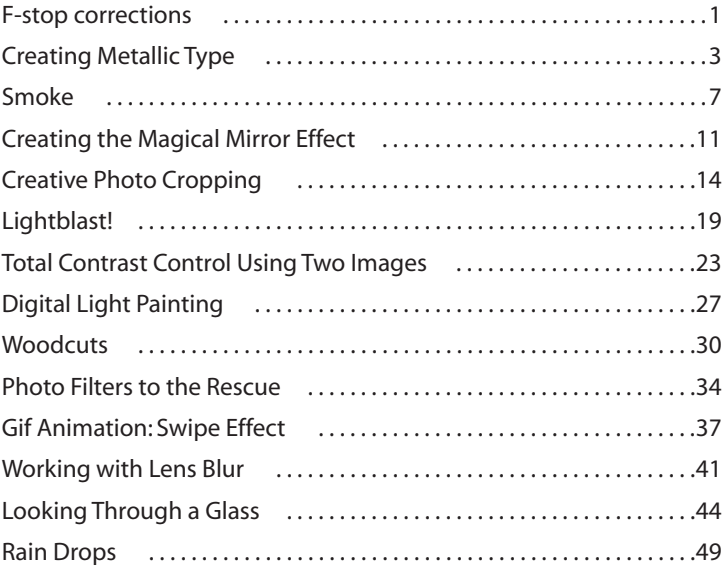

On the following pages, Photoshop experts in photography, graphic design, video, and Web design share some of their favorite tips. To see more Adobe® Photoshop® and Adobe ImageReady® tips visit the Photoshop Expert Center: [http://studio.adobe.com/expertcenter/photoshop.](http://studio.adobe.com/expertcenter/photoshop)

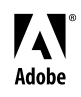

Adobe, the Adobe logo, Photoshop and ImageReady are either registered trademarks or trademarks of Adobe Systems Incorporated in the United States and/or other countries. Windows is either a registered trademark or trademark of Microsoft Corporation in the United States and/or other countries. Macintosh is a trademark of Apple Computer, Inc., registered in the United States and other countries. Flash is a trademark of Macromedia, Inc.

©2003 Adobe Systems Incorporated. All rights reserved.